```
ftp_download_file
```

```
execute ibeblock(
    HostName variant,
    UserName variant,
    Pwd variant,
   RemoteDir variant = \sqrt{ },
    RemoteFileName variant,
    DownloadFileName variant,
    ShowLog boolean = TRUE)
as
begin
   ftp = ibec_ftp_OpenSession('');
   try
     ibec_ftp_SetProperty(ftp, 'HostName', HostName);
   ibec ftp SetProperty(ftp, 'UserName', UserName);
     ibec_ftp_SetProperty(ftp, 'Password', Pwd);
     --ibec_ftp_SetProperty(ftp, 'PassiveMode', FALSE);
    --ibec ftp SetProperty(ftp, 'TransferMode', 'ASCII');
    Res = ibec ftp Connect(ftp);
     if (Res) then
     begin
      ibec ftp ChangeDir(ftp, RemoteDir);
      Res = ibec ftp GetFile(ftp, RemoteFileName, DownloadFileName);
       if (Res) then
         ibec_ShowMessage('Success!');
     end
     if (ShowLog) then
       ibec_ShowMessage(ibec_ftp_GetProperty(ftp, 'SESSIONLOG'));
   finally
     ibec_ftp_CloseSession(ftp);
  end;
end;
```
From: <http://ibexpert.com/docu/>- **IBExpert**

Permanent link: **[http://ibexpert.com/docu/doku.php?id=06-ibexpert-ibeblock-examples:ibec\\_ftp:ftp\\_download\\_file](http://ibexpert.com/docu/doku.php?id=06-ibexpert-ibeblock-examples:ibec_ftp:ftp_download_file)**

Last update: **2023/05/27 08:02**

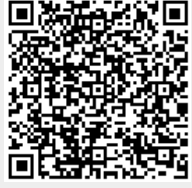